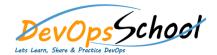

## Day - 1

## • Atlassian Bamboo Build Master Training

- What is CI and how can it help me?
- Fundamentals of CI
- Fundamentals of Bamboo
- Install and Configure
- Quick example with Java project
- Quick example with DOT NET project
- Configuration & Execution
- Bamboo Capabilities
- Bamboo Integrate with many SCMs
- Bamboo Integrate with many builds tools
- Bamboo Integrate with many test tools
- Bamboo Notifications
- Bamboo Wallboard
- Bamboo Builds using Dependencies
- Bamboo Builds using Queue Management
- Bamboo Deploy
- Bamboo Release
- Continuous Integration and Delivery using Bamboo

## Bamboo Build Admistration Training

- Installing and upgrading
- System settings
- Users and permissions
- Security
- Migration from Jenkins
- Migration from Teamcity
- Migration from AnthillPro
- Bamboo OnDemand
- Bamboo Integration with Jira
- Bamboo Integration with Confluence
- Bamboo Integration with Clover